# COST ESTIMATION TOOL FOR SOFTWARE DEVELOPMENT PROJECTS

# A CASE STUDY OF UNICAL COMPUTER CENTRE (SOFTWARE DEVELOPMENT UNIT)

**RY** 

# OMAGU DAVID ABENNE PGDIMCS/2007/1216

# A PROJECT SUBMITTED TO THE DEPARTMENT OF MATHEMATICS/COMPUTER SCIENCE, FEDERAL UNIVERSITY OF TECHNOLOGY, MINNA, NIGER STATE.

# IN PARTIAL FULFILLMENT OF THE REQUIREMENT FOR THE AWARD OF POST GRADUATE DIPLOMA IN COMPUTER SCIENCE.

APRIL, 2009.

# **DECLARATION**

This project is an original work carried out by me under the supervision of Dr. **L. N Ezeako** and to the best of my knowledge, no part thereof has been submitted elsewhere for the award of any degree but works of others had been acknowledged and referenced.

## **OMAGU DAVID ABENNE**

## **PGDIMCS/2007/1216**

## **CERTIFICATION**

This is to certify that this project work titled; **"Cost Estimation Tool**  for Software Development Projects" A Case Study of Unical Computer Centre (Software Development Unit), was carried out by **OMAGU DAVID**  ABENNE, Reg. **No.PGDIMCS/2007/1216** of the Mathematics/Computer Science Department, Federal University of Technology, Minna, and satisfies the requirement for the award of Postgraduate Diploma in Computer Science of the Federal University of Technology ,Minna.

 $C_{\text{R}}$  or  $C_{\text{R}}$ 

 $07 - 05 - 2009$ 

**Date** 

Dr. L.N. Ezeako (Supervisor)

Dr. N. I. Akinwande **Date** 

**(Head of Department)** 

**External Examiner** Date

# **DEDICATION**

This project is dedicated to the ALMIGHTY GOD whose grace saw me through most of the challenges I encountered in the course of study, my elder brother, **Dr. Omagu Donald Omagu** and my elder Sister, **Mrs. Angela Agbo Otogo** 

## ACKNOWLEDGEMENT

I wish to express my profound gratitude to my project Supervisor, Dr. L. N. Ezeako for his patience, understanding, guidance and fatherly advice and also my academic adviser (our cordinator) Mal A Ndanusa for his advice, assistance and for ensuring a successful completion of the programme.

I also wish to express my gratitude to my parent's Mr. and Mrs. John O. Omagu, my sponsors, Dr Omagu Donald Omagu, Mrs. Angela Agbo Otogo and Lt Col Godwin Otogo for their encouragement and financial assistance.

I extend my heart felt gratitude to Professor M. S Abolarin, Mr. Tunji Wahab, Mr. Falaye Adeyinka, for the assistance and inspiration I received from them. I also acknowledge my lecturers Mal Jiya, Mal Yakubu Yisa, Mr Onotu Idris, Mal Nafiu, Mal. A Usman, Mal saliu, Mr Gbolahan, and a host of others.

I equally acknowledge my colleagues, Sunny, Makun, Mrs Felix, Mr Fidelis, Sesan, Patrick, Yemi , Victor, Ruth, Lara and Niyi.

To you all I say a "BIG THANK YOU"

## **ABSTRACT**

One of the greatest challenges for software project leader is to successfully deliver on all aspects of a project both according to the client's specifications and within the allotted budget. More software projects have failed due to lack of proper estimation of cost at the outset of the project than any other reason. Our estimating techniques are generally poor and given low priority. When the software estimation process is performed accurately, the benefits realized far outweigh the cost of doing the estimation. Some of the major benefits include lowering the cost of doing business, increasing the probability of winning new contracts, increasing and broadening the skill - level of key staff members. As a result of this, there is need to focus some effort on improving the situation by developing a reliable and efficient tool to estimate the cost of developing software. Thus, the aim of this project is to provide a software tool to accurately give the estimated cost of developing a software project.

# **TABLE OF CONTENTS**

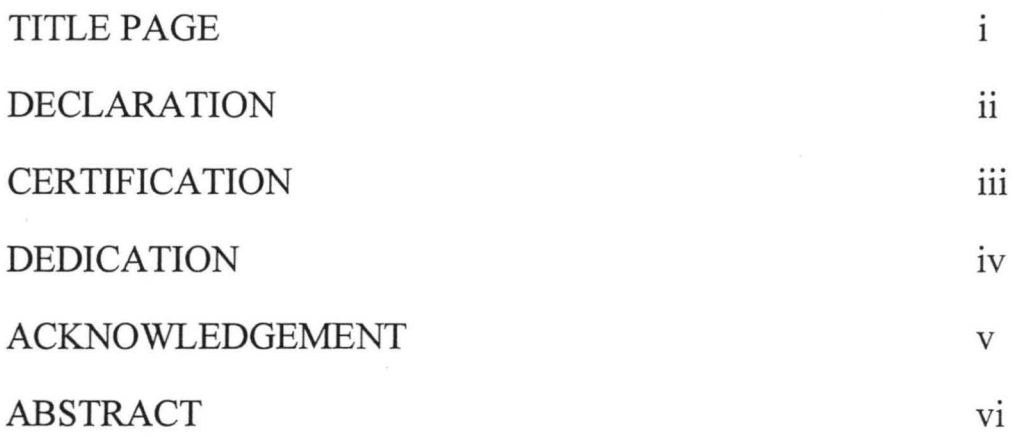

# CHAPTER ONE

## INTRODUCTION

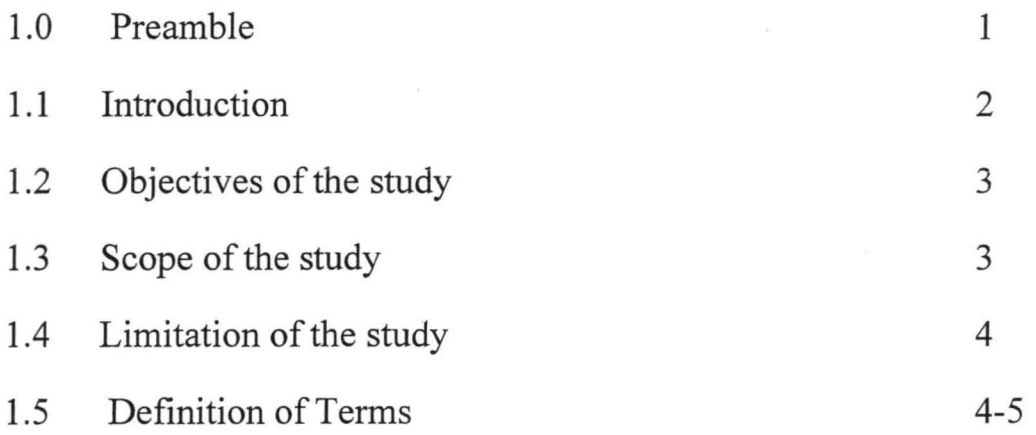

## CHAPTER TWO

# LITERATURE REVIEW

# 2.0 Introduction

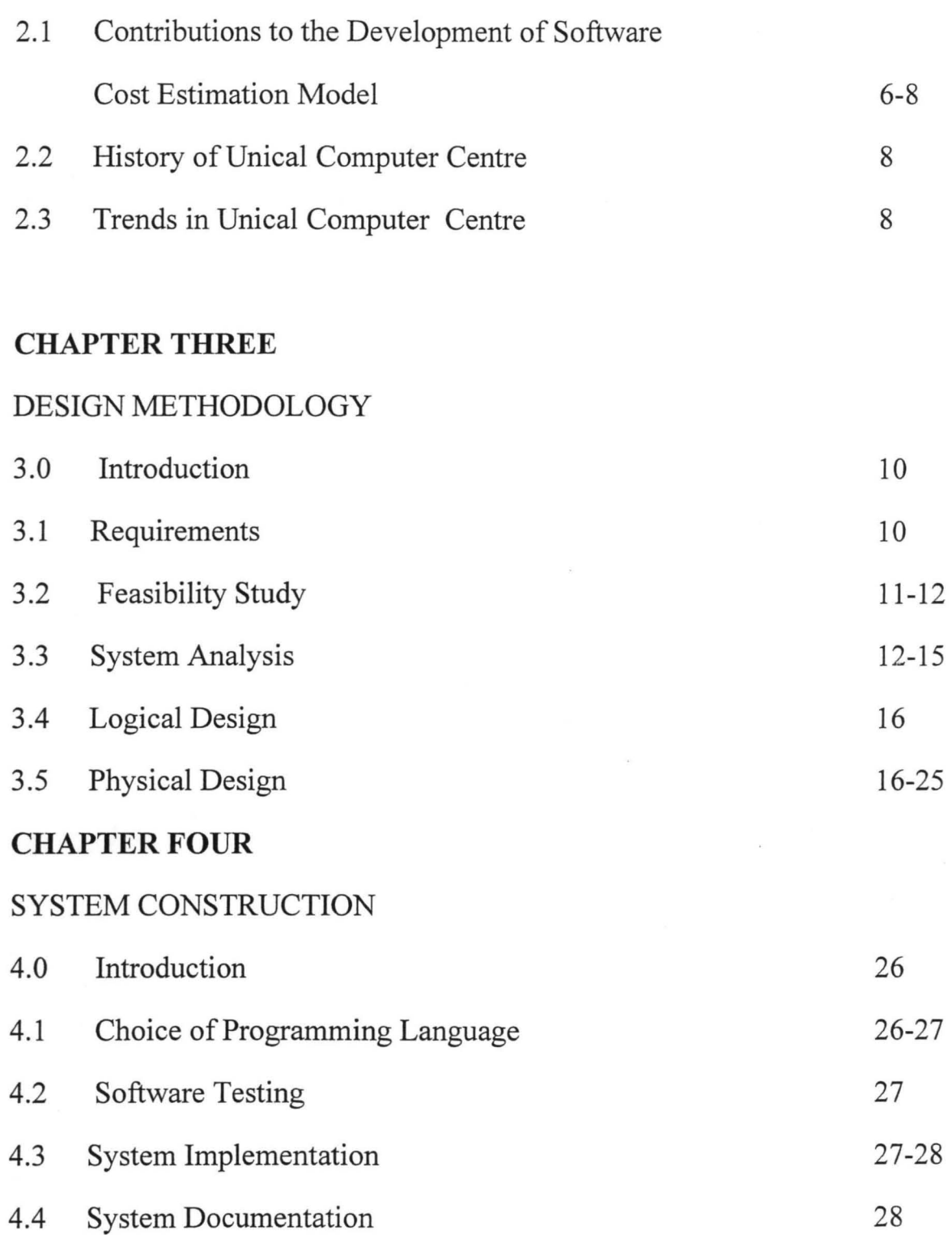

# **CHAPTER FIVE**

# SUMMARY, RECOMMENDATIONS AND CONCLUSION

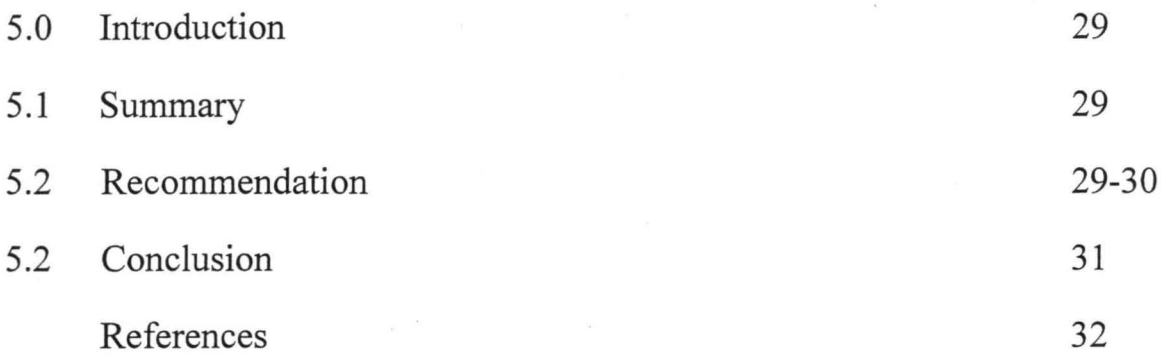

# **LIST OF TABLES**

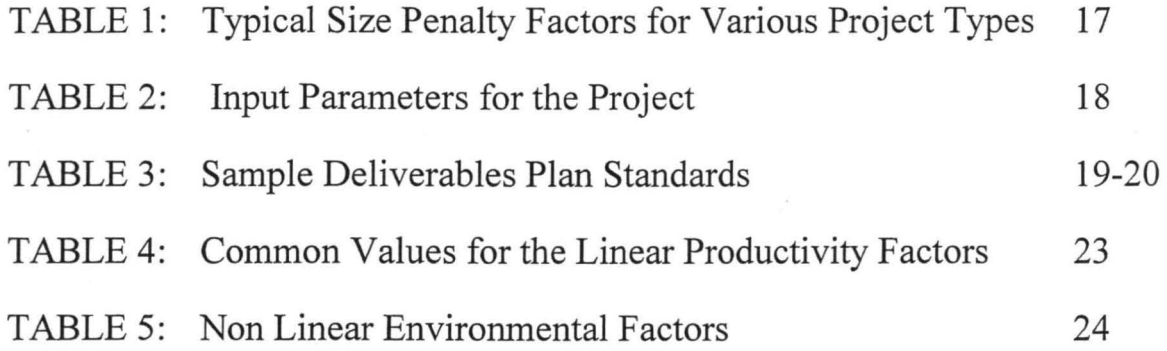

# **LIST OF FIGURES**

FIG 1: System Security Flowchart

In many cases estimates are made using past experiences as the only guide.

If a new project is quite similar in size and function to a past project, it is likely that the new project will require approximately the same amount of effort, time and cost as the last work.

But what if the project breaks new grounds? Then past experience alone may not be enough.

Is it possible to apply mathematical and scientific principles to software estimation, so that development schedules, cost ,productivity and quality might be objectively ascertained or estimated rather than being a matter of opinion? The answer to this question will be unraveled as we progress in this research work.

Hence, it is for this purpose that this research work is embarked upon to develop a tool for estimating cost for software development projects.

#### **1.1 INTRODUCTION**

Estimating is the process of forecasting a future result in terms of cost, based upon information available at the time. Industries have limited resources of personnel, time and budget and proper estimating will allow the leaders of the organization to properly allocate these limited resources to achieve the highest benefits. Hence, estimating is an invaluable tool for anticipating project uncertainties and managing these limited resources. Over the years many have attempted to determine apriori what the cost of developing a specific application will be. Why has it been so important? Not only is the budget on the line, but many times a manager's job or reputation as well. When we can identify our cost and schedule requirements with relative precision, it reduces the risk of running out of time, resources, and budget during a project .Also, when the software estimation process is performed correctly, the benefits realized far outweigh the cost of doing the estimation. Some of the major benefits include lowering the cost of doing business, increasing the probability of winning new contracts, increasing and broadening the skill -level of key staff members, acquiring a deeper

2

knowledge of the proposed project prior to beginning the software development.

However, most software industry doesn't estimate projects well and does not use estimates appropriately . We suffers far more than we should as a result and we need to focus some effort on improving the situation.

Under -estimating a project leads to understaffing it (resulting in staff burnout), under-scoping the quality assurance Effort (running the risk of low quality deliverables) and setting too short a schedule (resulting in loss of credibility as deadlines are missed).For those who figure on avoiding this situation by generally padding the estimate, over estimating a project can be just about as bad for the organization. If you give a project more resources than it really needs without sufficient scope controls it will use them. The project is then likely to cost more than the it should (a negative impact on the bottom line), take longer to deliver than necessary (resulting in lost opportunities) and delay the use of your resources on next project.

#### **1.2 Objectives of the Study**

Since the origin of software development, the industry had been threatened by poor performance as a result of late delivery date, poor reliability, over budget and inability to estimate project size correctly. Even today, few people expect software to be delivered on time and within budget. It is for this reason that this project is embarked upon to research on ways of improving the industry, especially how much it will take to develop a new software project.

#### **1.3 Scope of the study**

This project scope is limited to the development of a software package that will estimate the cost of developing a new software project using the COCOMO(Constructive Cost Model)principle and SLIM Model .I intend to develop the package using an object oriented programming language such as visual Basic 6.0

3

#### **1.4 Limitation of study**

There are several limiting factors to this research work and some of them are as follows:

(i) Due to time constraints and dearth of materials the research was limited to just an aspect as discussed .

(ii) The other limitation in this work is lack of sufficient fmance to speed up the research process.

(iii) As a result of the scarcity of software industry satisfactory data were not collected.

(iv) The secrecy with which the software house handles data imposed difficulty in data collection.

## **1.5 Definition of Terms**

CMM: The capability maturity model (CMM) is a process maturity framework developed by the software Engineering Institute (SEI) to help organization improve their software processes.

KSLOC: One thousand lines of code and is a measurement of program size.

SLOC: Is the source lines of code (or lines of source code) and is a measurement of program size.

PERSON MONTHS: A person -months (PM) is the amount of time one person spends working on the software project for one month.

COCOMO: The Constructive Cost Model (COCOMO) is the most widely used software estimation model in the world . The COCOMO model predicts the effort and duration of a project based on inputs relating to the size of the resulting systems and a number of "cost drives" that affect productivity .It is a model that allows one to estimate the cost, effort and schedule when planning a new software development activity.

PRODUCTIVITY: Productivity is the inverse of the labour rate or rather, the number of size units that can be put through an activity with a given effort.

Green (1991) asserted that there is still tremendous pressure for low "Estimates" during the bidding process by firms to do what it takes to secure new projects, in spite of the long and significant history of software projects that are either unable to deliver the expected benefits or simply cancelled. Reasons include lateness, exceeded budgets, unacceptable low quality or some combination of these problems.

Continuing with the history of cost estimation, in 1983, Dr Howard Rubin's ESTIMACS model reached the commercial market. ESTIMACS was a derivative of some of IBM's internal estimating methodology for information systems project and supported an early form of function point metrics prior to IBM's major revision of function points in 1984, which is the basis of today's standard function point. In 1985 the author's SPQR/20(for Software productivity, quality, and reliability) estimation tool reached the commercial market. The SPQR/20 was the first commercial software estimator built explicitly to support function metrics. It was also the first software estimation tool to include full sizing logic, and the first to include "backfiring" or direct conversion from lines of code (LOC) metrics to function point metrics and vice versa. The tool was also the first to integrate software cost estimation, software risk analysis and software quality estimation in a single tool. In the last decade until this year 2009 researches in Software Cost Estimation become numerou side to side with the rapid exponential improvement in software and information technology industry, mainly the researches related to handle the new phenomena in software engineering such as object oriented environment, real time systems etc via new sizing techniques, some new measures to measure the new existed items and improving and calibrating the previous models and techniques to be applicable to the new environment.

#### 2.2 History of Unical Computer Centre

Unical (University of Calabar) Computer Centre was established and commissioned by Professor A B Fafunwa ,Pro- Chancellor and Chairman of Council, the University of Calabar on  $29<sup>th</sup>$  of September 1988. The director appointed then was Mr. O.U Uchendu. The sole work of the computer centre the was to prepare/compute salary and account posting for bursary

8

department using a SUR machine .Also, another function of the centre was to create computer awareness. The machine used then was Amstrad machine.

In 1991, Professor Lipcsey took over the leadership which brought changes such as the running of courses and a business centre.

In 2000, Mr. Ushie Godwin Ikwun took over the leadership with improvements in the services rendered including software development and data analysis.

#### **2.3 Trends in the Centre**

Since the inception of the centre till date, there has been a tremendous improvement and consolidation in the services rendered. The following are the services rendered:

- (i) Training of students in applications such as Electronic Office Administration, Data processing, Programming, Desktop publishing, E-mail/ Internet operation and Browsing and Basic hardware maintenance.
- (ii) Software development
- (iii) Research data analysis in computerization including networking.
- (iv) E-mail services
- (v) Desktop publishing
- (vi) Word processing
- (vii) Computer Maintenance and repairs
- (viii) Book Publishing
- (ix) Student's project and many more.

## **CHAPTER THREE**

#### **SYSTEM DESIGN METHODOLOGY**

#### **3.0 Introduction**

Research methodology is a set of orderly logical procedures followed in carrying out a research work. The aim of this chapter is to analyze the old system and to develop a new system to overcome the problems encountered in the previous system thereby improving the services of your clients. It also involves the transformation of the needs uncovered in the analyses of the old system into possible ways of meeting them.

Software development is the process of changing the client's need into a product that satisfies those needs .The product is a set of interrelated objects or entities that are seen as a whole and designed to achieve a purpose.

#### **3.1 Requirements**

These are classified into User's requirements and the system requirements.

#### **3.1.1 User's Requirement**

The User's requirements include:

The system should be able to compute the size of the project. The system should be capable of computing estimated effort and schedule.

The system should be capable of computing the cost of the project. The system should be capable of computing the time and effort needed to carry out feasibility study and architectural design. The system should be able to compute the size of the user's manual.

#### Expert Judgment

In this method, several expert on the proposed software development technique and the application domain are consulted. They each estimate the cost of the project .These estimate is compared and discussed and the estimation process iterates until an agreed estimate is reached.

#### Parkinson's Law

Parkinson's law states that work expands to fill the time available. The cost is determined by available resources rather than by objective assessment.

#### **Pricing to Win**

In this method, the software cost is estimated to be whatever the customer has available to spend on the project. The estimated effort depends on the customer's budget and not on the software functionality.

#### Estimation by Analogy

This technique is applicable when other projects in the same application domain have been completed. The cost of a new project is estimated by analogy with these completed projects.

#### **3.3.2 Software Cost Estimation Procedures**

The four basic steps in software estimation are;

Estimate the size of the development product. This generally ends up in either lines of code (LOC) or Function Points(FP) Estimate the staff effort in person-months or person -hours Estimate the schedule in calendar months. Estimate the project cost in dollar( or local currency)

#### (1) Estimating Size.

An accurate estimate of the size of the software to be built is the first step to an effective estimate. Your source(s) of information regarding the scope of the project should wherever possible start with formal descriptions of the requirements. For example, a customer's requirement specification, a system specification, a software requirement s specification.

Two main ways of estimating product size are:

By analogy By counting product features and using an algorithmic approach such as function points to convert the count into an estimate of size.

#### (2) Estimating Effort

Once you have an estimate of the size of your product, you can derive the effort estimate. This conversion from software size to total project effort can only be done if you have a defined software development lifecycle and development process that you follow to specify, design, develop and test the software. There are two main ways to derive effort from size:

(i)By analogy

(ii) By algorithmic approach

## **(3) Estimating Schedule**

The third step in estimating a software development project is to determine the project schedule from the effort. This generally involves estimating the number of people who will work on the project, what they will work on, when they will start working on the project and when they will finish. Once you have this information, you need to lay it out into a calendar schedule. Schedule can be derived from effort by

(i)Analogy

(ii) Algorithmic approach

( 4) Estimating Cost

Once schedule have been estimated, it is easy to estimate cost either by analogy or algorithmic approach.

#### **3.4 System Design**

System design involves the transformation of the requirement disclosed in the analysis into possible ways of satisfying them. After we conclude what we are going to develop from the requirement specification phase, we then decide on how the development will take place in the design stage. System design involves two levels of operation:

Logical design and Physical design

#### **3.4.1 Computer System Features**

The designed system must not only meet the the requirements of the new system but must also fit into the hardware in which the system will operate. This section outlines the features of the computer system used in the implementation of the software.

Below is therefore the hardware configuration of the computer system used in implementing this research

Project:

(i)RAM------894MB

#### (ii)DESK JET PRINTER---HP3650

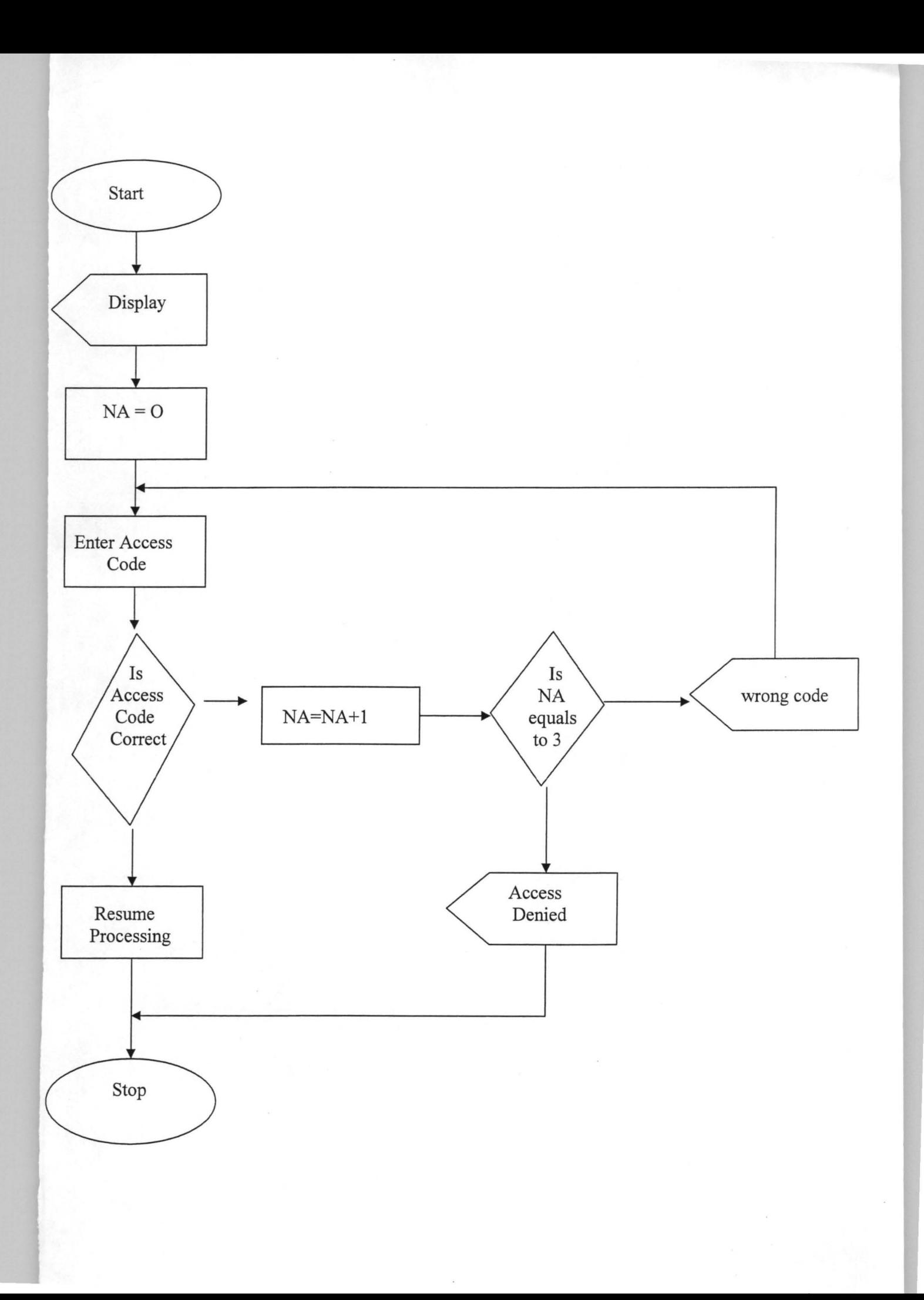

#### (iii) HARD DISK 64.4GB

 $(iv)$  CPU---PIV with 1.80GH3

Software

Below is the software configuration of the computer used in implementing this research work

Windows vista Microsoft visual basic 6.0

### **3.4.2 Logical design**

In this design, we try to get a blue a blue-print for the new system function. This produces the detail description of the major features of the new system to meet the objectives. This includes the system flowchart as shown below;

#### **3.4.3 Physical design**

This phase of the system design aids in the implementation of the users and system requirement as mentioned above. The specifications as follows are essential in this phase.

(a)HARDWARE SPECIFICATION as outlined in 3.4.1

(b) SOFTWARE SPECIFICATION as outlined in 3.4.1

(c)PERSONNEL SPECIFICATION

(d)LANGUAGE TYPE

(e )APPLICATION TYPE

(f)IMPUT PARAMETERS

(g)DOCUMENTATION

(h)PROGRAM MODULES

16

## 3.4.3(c) personnel specification

Putman and Myers 1992 advocated that projects should be splitted into small segments and each segment should be handled by a small group of not less than seven person-months of effort, and not less than three-months of effort. This will enhance few communication links, and the work will be done on time and within budget.

## 3.4.3(d)Language type

Microsoft visual basic 6.0

## 3.4.3(e) Environment (application type)Web development

The web development project type has an exponential size penalty factor of 1.030 as contained in table 1 below, scheduled multiplier factor of 3.10 as contained in TABLE 2 below, e.t.c

# TABLE 1: TYPICAL SIZE PENALTY FACTORS FOR VARIOUS PROJECT TYPES

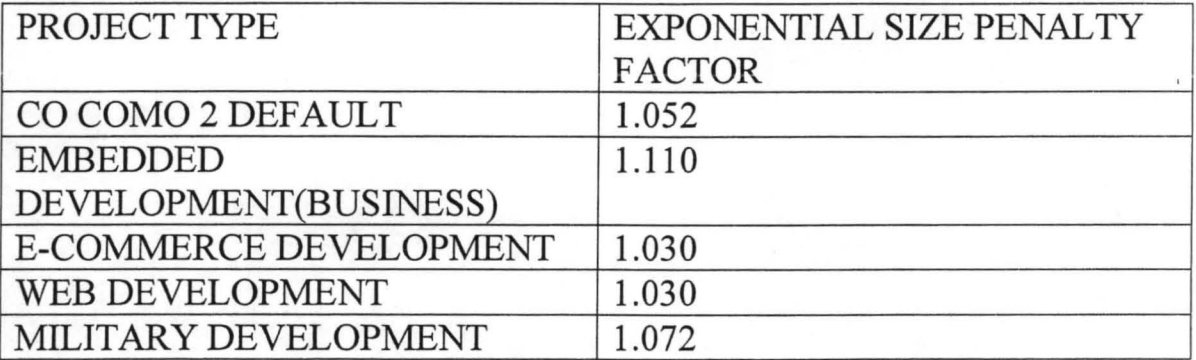

### SOURCE: BOEHM ET AL (1995)

Below are the input parameters for the project contained in TABLE 2

## TABLE 2: INPUT PARAMETERS FOR THE PROJECT

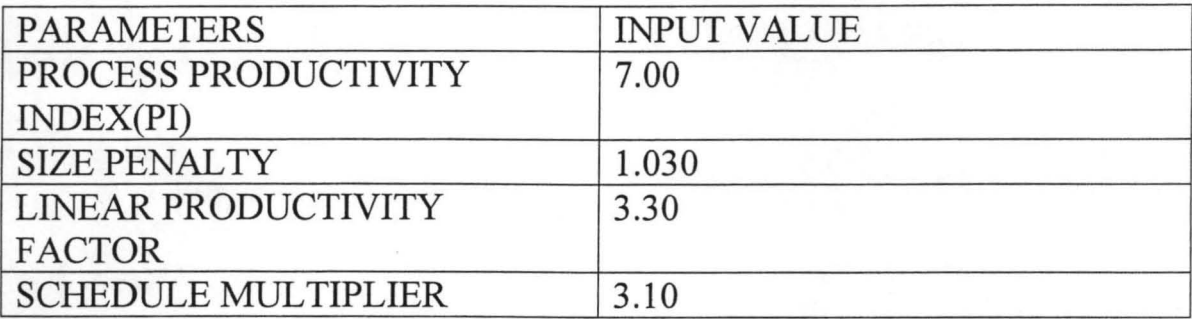

## 3.4.3(g) **Documentation**

The parameter s below, TABLE 3 referred, as contained in Boehm (1987) help us to compute the number of pages required to document the specified manuals. The formula used is

 $PAGES = A + B * Effect$ 

Where A,B and C are parameters whose values are contained in the empirical deliverables provided by BOEHM (1987).For the purpose of this project, only the software user manual (SUM) number of pages is computed.

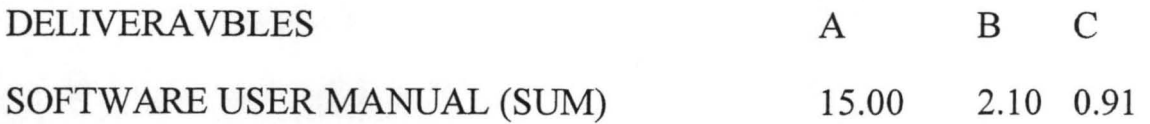

# TABLE 3: SAMPLE DELIVERABLES PLAN STANARDS

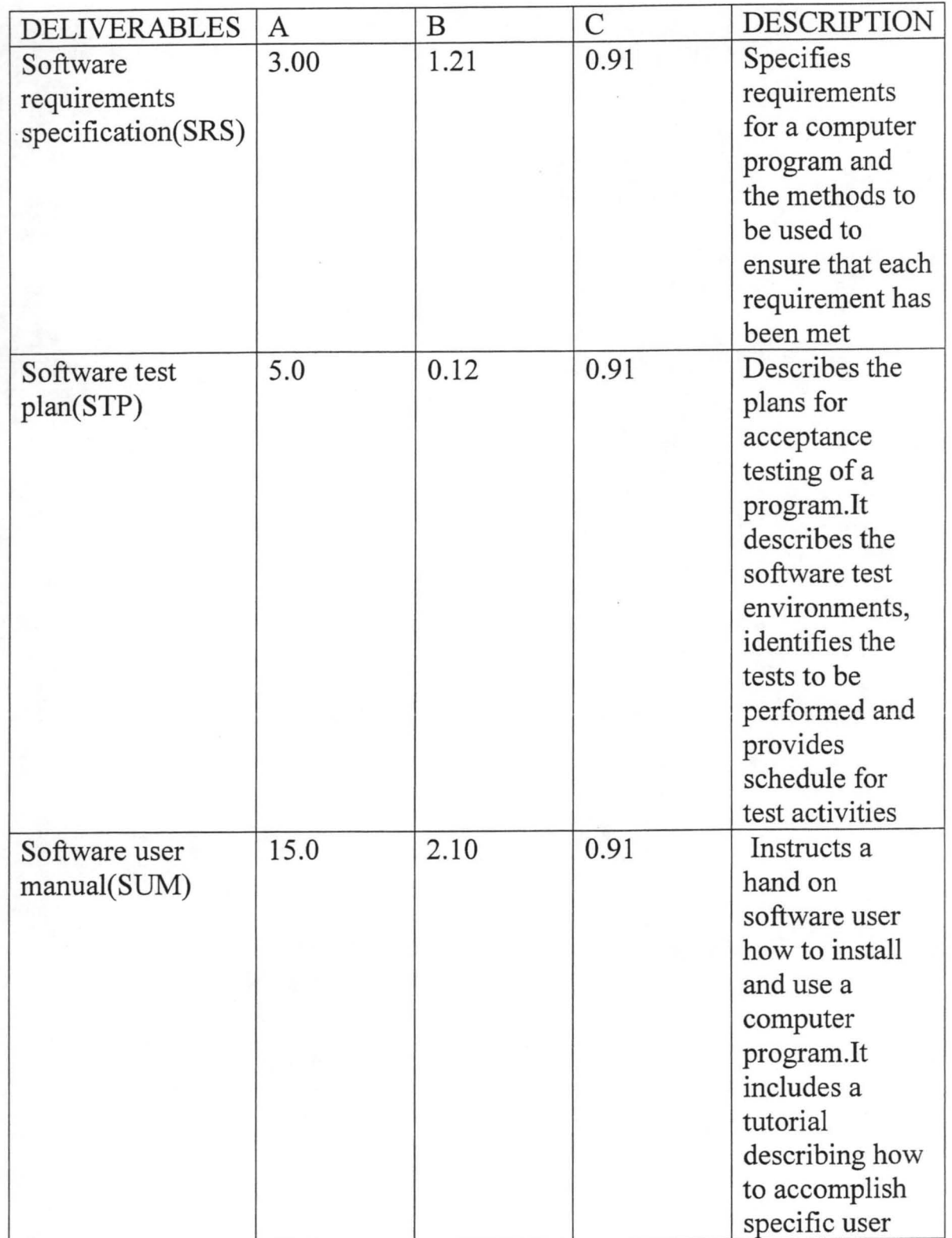

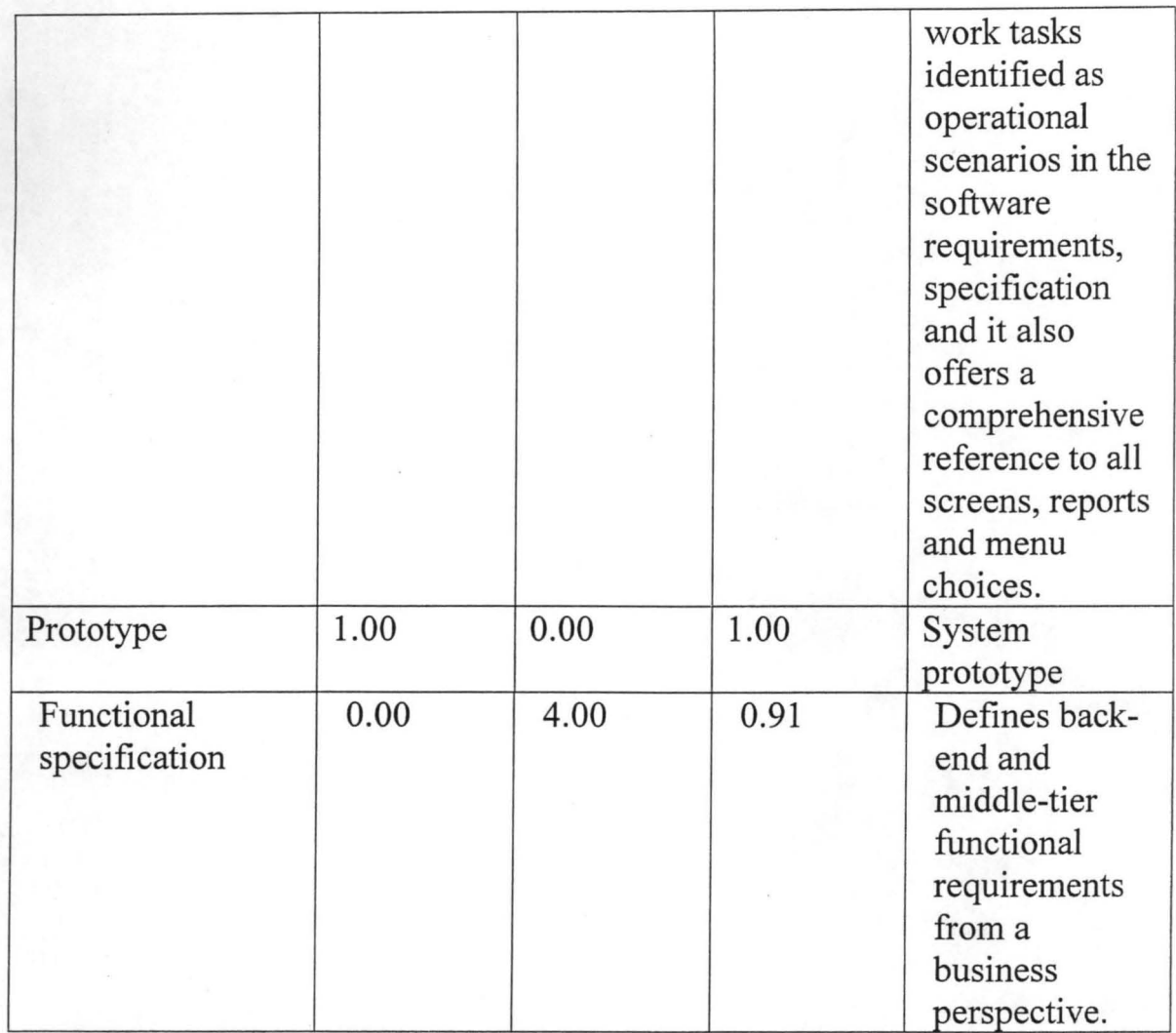

# SOURCE: (BOEHM, 1987)

# **3.4.4 Program Modules**

The under listed estimated modules will constitute the system when fully developed.

- (i) Security Module
- (ii) Size Modules
- (iii) Effort Modules
- (iv) Schedule Module
- (v) Feasibility Study Module
- (vi) Cost Module

Below is the detailed design of each of the modules mentioned above.

#### **3.4.4** (i) **Security Module**

Welcome the User

Ask for a password

The user can make at most three attempts

The password must not appear on the screen

If the password is correct, call the login menu

# **3.4.4(ii) Log-in menu**

Prompt the user for the project name Prompt the user for his/her name Prompt the user for his /her role in the project. Prompt the user for the date of transaction Display the menu module

## **3.4.4(iii) Menu Module**

Display the menu header Display the option to compute size Display the option to compute Effort

Display the option to compute Schedule

Display the option to compute Cost Display the option to compute feasibility Time, Effort and Cost

Exit the program

## **3.4.4(iv) Size Module**

Using SLIM modules, Putnam and Myers (1992)

(a) Use Quantitative software Management (QSM) Standard Productivity Index (PI)

For process productivity, Table 4 referred

(b) Estimate the percentage of computed size, Effort and schedule

© Use SLIM software Equation for the computation.

Size = Process Productivity x effort<sup> $1/3$ </sup> x schedule<sup>4/3</sup>

PUTNAM (1978)

Process Productivity = size<sup>B</sup>/ (Effort<sup>1/3</sup>\*Schedule<sup>4/3</sup>)

Effort  $(E) = PI * Size^{penalty}$ 

Schedule =  $(Size/PI^3*Effort)^{0.25}$ 

Where B is the penalty factor accounting for the relative economies and diseconomies of scale encountered as the project size increases.

IfB<1.0 the project size is doubled, the effort is less than double. The project productivity increases as the project size is increased. If  $B=1.0$  the economies and diseconomies of scale are balanced. This linear model is often used for cost estimation of small projects.

IfB>O the project exhibits diseconomies of scale .This is generally due to the following factors

Growth of interpersonal communication overhead

Growth of large system Integration overhead

Banker et al (1994)

Effort  $\alpha$  Schedule<sup>3</sup>

Manpower buildup = Effort / Schedule<sup>3</sup>

## **3.4.4** (v) **Effort Module**

Using the computed size in 3.4.3 (iv) above, compute Effort using the formula below

Effort  $(E1)$  =productivity \*SLOC<sup>penalty</sup> Where penalty is the exponential size penalty factor (1.030) for web development (Boehm et al,1995) as shown in table 2.

TABLE 4: COMMON VALUES FOR THE LINEAR PRODUCTIVITY FACTORS

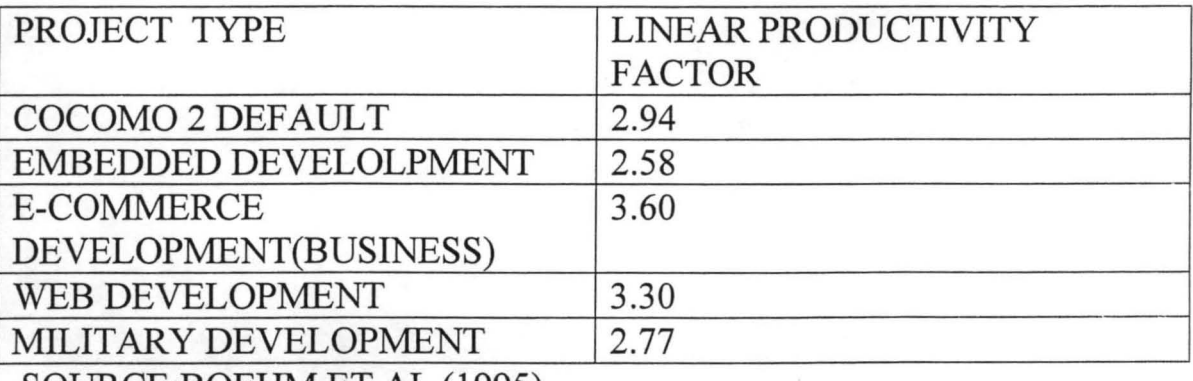

SOURCE:BOEHMET AL (1995)

Send the following parameters to the module: Average size ,penalty factor and productivity factor

## TABLE 5: NON LINEAR ENVIRONMENTAL FACTORS

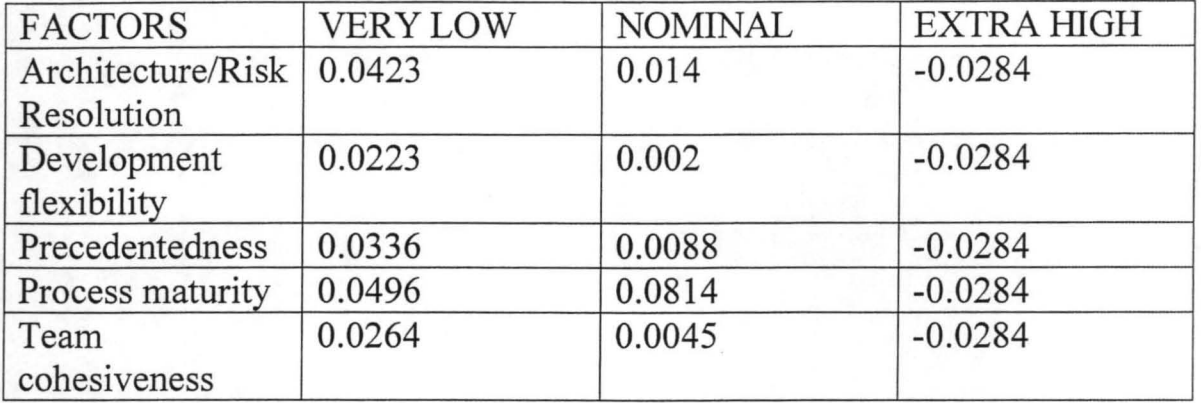

## 3.4.4 (vi) Schedule Module

r

Compute the non linear environmental factors by selecting between very low, nominal and extra high for each factor and add up from table 5

Then add the sum to the adjusted penalty factor arrived at the new penalty

Calculate the new Effort 2 using the new penalty, penalty  $(1)$ 

```
EFFORT 2(E2) =Productivity *KSLOC<sup>penalty1</sup>
```
Find the cube root of the newly computed Effort obtained from the preceding computation.

Multiply the result by the schedule multiplier 3.10, for web development taken from table 6 below:

Compute the schedule using the formula below:

SCHEDULE =  $3.10 * (Effort 2)^{0.33}$ 

Feasibility study module 3.4.4 (vii)

Use the computed Total Effort and Schedule and then compute the time and Effort needed to carry out feasibility study using the following:

EFFORT 5% to 10% Total EFFORT

(10% of the Total Effort was used in the computation)

SCHEDULE 25% of the Total Schedule

# **3.4.4 (Viii) Cost Module**

Cost = Effort \* Labor rate of the organization

# **CHAPTER FOUR**

#### **SYSTEM CONSTRUCTION**

#### **4.0 Introduction**

In this chapter discussion will be based on choice of programming language, testing of program and debugging of program, system implementation and finally system documentation.

#### **4.1 Choice of Programming Language**

The importance of the type of programming language chosen for the development of any software project cannot be over-emphasized. As a result of the above reason, certain criteria must be considered before a particular programming language is chosen. These criteria are as follows:

(i) Availability of the language

There are some languages that are dependant on the architecture of the computer system. As a result, they have restricted applicability. However, preference is given to languages that can easily be transferred from one computer to another .Hence, languages with wide bases of applicability and user acceptance are preferred.

#### (ii) Familiarity with the language

Another issue is familiarity with the language. This has had entirely too much influence in language selection. All else being equal, it is sensible to use a programming language where there is a large market of relatively skilled programmers familiar with it.

#### (iii) The Language of Choice

Based on the various criteria used for choice of programming language, the language of choice in this project is Microsoft Visual Basic 6.0.

A strong practical support for Visual Basic is the fact that it is nearly universally accepted. Hence it is "good enough" for many student projects. Visual Basic is easy to learn, which makes it an excellent tool for understanding elementary programming concepts. In addition, it has evolved into such a powerful and popular product that skilled programmers are in demand in the job market.

As the world turns to graphical user interfaces, computer programming languages are changing to accommodate the shift. Visual Basic 6.0 is designed to allow the programmer to develop applications that run under windows without the complexity generally associated with windows programming.

#### **4.2 Software Testing**

Software testing is the process of testing the functionality and correctness of software by running it. The aim of the software testing is to dictate errors before the software is delivered. Another purpose of conducting software testing is for reliability estimation. The problem of applying software testing can only suggest the presence of errors or flaws not their absence (unless the testing is exhaustive).

The problem of applying software testing to reliability estimation is that the input distribution used for selecting test case may be flawed.

However, the program in this project was written in modules and these modules were tested independently. After independent testing of the modules an integrated test was carried out on the module to ensure that they were logically interwoven.

#### **4.3 System Implementation**

This involves the effort of the user department in setting the system into operation. And its aim to translate the plans, schedules and designs from the feasibility study into integrated functional operations. There are three basic implementation methods adopted by system developers. These include

feasibility study into integrated functional operations. There are three basic implementation methods adopted by system developers. These include parallel run methods, direct change over method as well as pilot run method. The method used in this project is direct change over.

Direct Change Over Method: This method involves the direct change over from the old system to the new system having realized the new system can operate alone as a complete system. Since it is capable of achieving the purpose for which it was designed.

## **4.4 System Documentation**

System documentation is an act of keeping track of work produced during software cost estimation by collecting, organizing, sorting and also maintaining on paper, a complete record of the activities carried out in the development of the application and procedure on how it is to be used.

The following are the reasons for documentation:

(i) It enabled us to handle complexity by providing means of referencing the component of the model.

(ii) It facilitates communication during development between the team members and also between the users and the developers after the development of the system.

(iii) It assists in maintenance through the use of comments which explain the logic of the program to the maintenance programmer, who would be required to modify the program in future if the need arises especially when the developer is not within reach. So appropriate documentation was carried out from the survey phase through all the necessary phase from systems development to training exercise. Its presence no doubt will enhance an efficient service from the package.

# **CHAPTER FIVE**

# SUMMARY, **RECOMMENDATIONS AND CONCLUSION**

#### **5.0 Introduction**

This chapter closes the research work with general recommendation, summary and finally conclusion. After this the references of the materials consulted during this research work is then listed.

#### **5.2 Summary**

Cost Estimation in software development is not easy task However, in this research work a software tool has been developed, which when properly used will improve the prediction or estimate of the cost of a project.

In this research, various methods of estimating cost of software development were analyzed with their various advantages and disadvantages. However, it had been discovered that the developed tool will provide a better estimate than its predecessors.

Cost estimation tool when used by project managers will help them to give proper cost of the project to their clients.

This tool will be helpful to either an analyst or programmer to aid him or her in the system and design job shown in the test case (case study).

#### **5.2 Recommendation**

Sequel to the achieved objectives of this research work, it is necessary to make obvious suggestions as to what measures to adopt to enable the new system stand the test of time. These measures include the following recommendation for this project:

(i) Analyze the metrics at the project and apply the lessons to future projects.

The organization should ensure that data is properly documented for future reference.

(ii) The project manager should ensure that everyone in the team is educated on how to use the tool.

#### **5.3 Conclusion.**

Software Cost estimation is simple in concept but difficult and complex in reality.

The difficulty and complexity required for estimates exceed the capabilities of most software project managers. As a result, manual estimates are not sufficient for large applications above roughly 1000 function points in size.

Commercial software cost estimation tools can often outperform manual human estimates in terms of speed and cost effectiveness. However, no method of estimation is totally error free. The current best practice for software cost estimation is to use a combination of software cost estimation tools coupled with software project management tools, under the careful guidance of experienced software project managers and estimation specialists.

### **REFERENCES**

- 1 Roetzheim, William H and Beasley, Reyna A; Best Practices in Software Cost and Schedule Estimation; Prentice Hall PTR Saddle River, NJ;1998
- 2 Kemerer, Chris F; "An Empirical Validation of Software Cost . Estimation Models; Communications of the ACM; 30 May 1987;
- 3 Jones, Capers; "The Costs, Schedule, and value of Software Process Improvement"; SPR Technical Report; Software Productivity Research, Inc; Burlington, MA, January 1998
- 4 Boehm, Barry W et aI, Software Cost Estimation with COCOMO II, prentice Hall, 2000
- 5 Kim Johnson, 2005. Software Cost Estimation: Metrics and Models. Department of Computer Science University of Calgary Alberta, Canade.
- 6 Oyong, Samuel Bisong (2003): Time Estimation Tool for Software Development Projects .Abubakar Tafawa Balewa University, Bauchi.
- 7 Ikwun, Ushie G. (2001): Introduction to System Analysis and Design, University of Calabar Computer Centre.
- 8 Hareton, L. Z. F, 2002 Software Cost Estimation. Department of Computing, The Hong Kong Polytechnic University.
- 9 Programming in Visual Basic. Version 6.0.Julia Case Bradley and Anita C. Millspaugh (2002).

#### **Login Module**

```
Option Explicit 
Dim trialNum As Integer 
Private Sub cmdLogin Click()
trialNum = trialNum +1With dcI 
  If txtUsername.Text = .Recordset.Fields(0).Value And txtpassword.Text =
.Recordset.Fields(1). Value Then 
    Me.Hide 
    frmmain. Show 
  Else 
    If trialNum > 3 Then
       MsgBox "Login trial exceeded. Login Failed!" 
       End 
    Else 
       MsgBox "Invalid Usemarne/Password" 
    End If 
  End If 
End With 
End Sub
```
Private Sub Form Load() trial $Num = 1$ 

```
dc1.ConnectionString = "Provider=Microsoft.Jet.OLEDB.4.0; Data Source = " &App.Path & "\bank.mdb" 
dcl.RecordSource = "settings" 
dc I.Refresh 
End Sub
```
Private Sub Form\_Unload(Cancel As Integer) End End Sub

Private Sub lbxit\_Click() End End Sub

### **Main Module**

Public Sub loadCurrentProject(projectName As String) If projectName  $\leq$  "" Then lbprojectname.Caption = projectName btnSize.Enabled = True btnEffort.Enabled = True

btnSchedule.Enabled = True btnCost.Enabled = True cmdOutput.Enabled = True 'btnFeasibilty.Enabled = True 'btnArch.Enabled = True End If End Sub

Private Sub btnCost\_Click() frmCost.Show End Sub

Private Sub btnEffort\_Click() frmEffort. Show End Sub

Private Sub btnExit\_Click() End End Sub

Private Sub btnSchedule Click() frmSchedule. Show End Sub

Private Sub btnSize\_Click() frmSize.Show End Sub

Private Sub cmdOutput\_Click() frmReport.Show vbModal End Sub

Private Sub Label4 Click() frmNewProject.Show vbModal End Sub

Private Sub MDIForm Load() Timerl.Enabled = True End Sub

Private Sub MDIForm\_Unload(Cancel As Integer) End End Sub

Private Sub Timer1\_Timer() Timerl.Enabled = False

dc1.ConnectionString = "Provider=Microsoft.Jet.OLEDBA.O; Data Source = " & App.Path & "\bank.mdb" dcl.RecordSource = "settings" dc I.Refresh

btnSize.Enabled = False btnEffort.Enabled = False btnSchedule.Enabled = False btnCost.Enabled = False cmdOutput.Enabled = False 'btnFeasibilty.Enabled = False 'btnArch.Enabled = False

If dcl.Recordset.Fields(2).Value = "yes" Then frmStartup.Show vbModal End If

End Sub

#### **Size Module**

Private Sub cmdClose Click() Unload Me End Sub

Private Sub cmdCompute Click() Dim productivity As Double Dim effort As Double Dim schedule As Double Dim pSize As Double

 $productivity = Val(txtproductivity.Text)$  $effort = Val(txtEffort.Text)$ schedule = Val(txtSchedule.Text) pSize = Val(txtSize.Text)

```
pSize = productivity * (effort \ (1 / 3)) * (schedule \ (4 / 3))txtSize.Text = pSizeEnd Sub
```
Private Sub cmdSave Click()

With dcl .Recordset. Update  $Recordest. Fields(1) = Date$  $Recordest. Fields(3) = txtproductivity. Text$  $Recordset. Fields(4) = txtEffort. Text$  $Recordset. Fields(5) = txtSchedule. Text$  $Recordset. Fields(2) = txtSize. Text$ .Recordset. Update End With End Sub

Private Sub Form Load() del.ConnectionString = "Provider=Microsofi.Jet.OLEDBA.O; Data Source = " & App.Path & "\bank.mdb" dc1.RecordSource = "SELECT \* FROM computation WHERE project\_name = "'  $\&$ frmmain.lbprojectname.Caption & '"'' del.Refresh

#### With dcl

Me.Caption = .Recordset.Fields(0).Value & " SIZE (Modified: "  $&$ .Recordset.Fields(1).Value & ")" txtproductivity. Text = .Recordset.Fields(3). Value txtEffort.Text = .Recordset.Fields(4).Value txtSchedule.Text = .Recordset.Fields(5).Value txtSize.Text = .Recordset.Fields(2).Value End With

End Sub

#### **Effort Module**

Private Sub cmdClose Click() Unload Me End Sub

Private Sub cmdCompute Click() Dim effort As Double Dim pi As Double Dim pSize As Double Dim penalty As Double

 $pi = 3.142$  $pSize = Val(txtSize.Text)$  $penalty = Val(txtPenalty.Text)$ 

effort =  $pi * (pSize \wedge penalty)$ 

#### txtEffort.Text = effort

#### End Sub

```
Private Sub cmdSave Click()
With dcI 
  .Recordset. Update 
  Recordest. Fields(1) = DateRecordset. Fields(4) = txtEffort. TextRecordset. Fields(2) = txtSize. TextRecordest. Fields(6) = txtPenalty. Text.Recordset. Update 
End With 
End Sub
```

```
Private Sub Form Load()
dcl.ConnectionString = "Provider=Microsofi.Jet.OLEDB.4.0; Data Source = " & 
App.Path & "\bank.mdb" 
dc1.RecordSource = "SELECT * FROM computation WHERE project_name = "' \&frmmain.lbprojectname.Caption & ""
dc I.Refresh
```

```
With del 
  Me.Caption = .Recordset.Fields(0).Value & "EFFORT (Modified: " &
.Recordset.Fields(1).Value & ")" 
  txtEffort.Text = .Recordset.Fields(4).Value 
  txtSize.Text = .Recordset.Fields(2).Value 
  txtPenalty.Text = .Recordset.Fields(6).ValueEnd With
```
End Sub

#### **Schedule Module**

Private Sub cmdClose Click() Unload Me End Sub

Private Sub cmdCompute Click() Dim schedule As Double Dim pSize As Double Dim effort As Double Dim pi As Double

 $pSize = Val(txtSize.Text)$  $effort = Val(txtEffort.Text)$ 

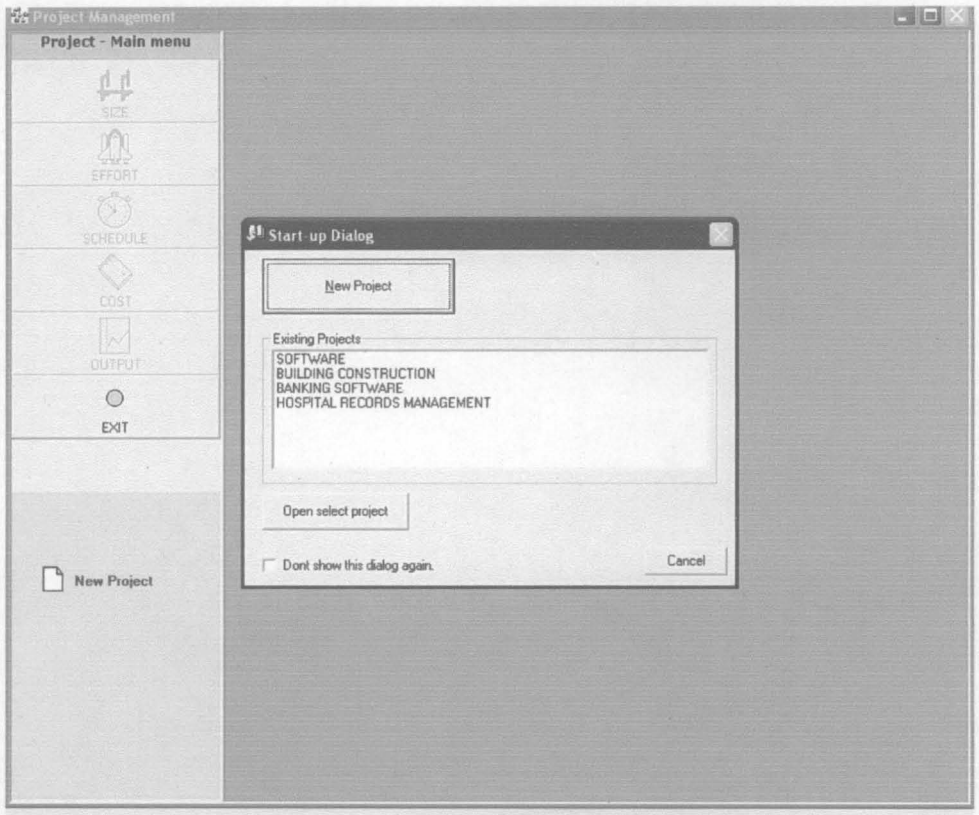

**START UP DIALOG** 

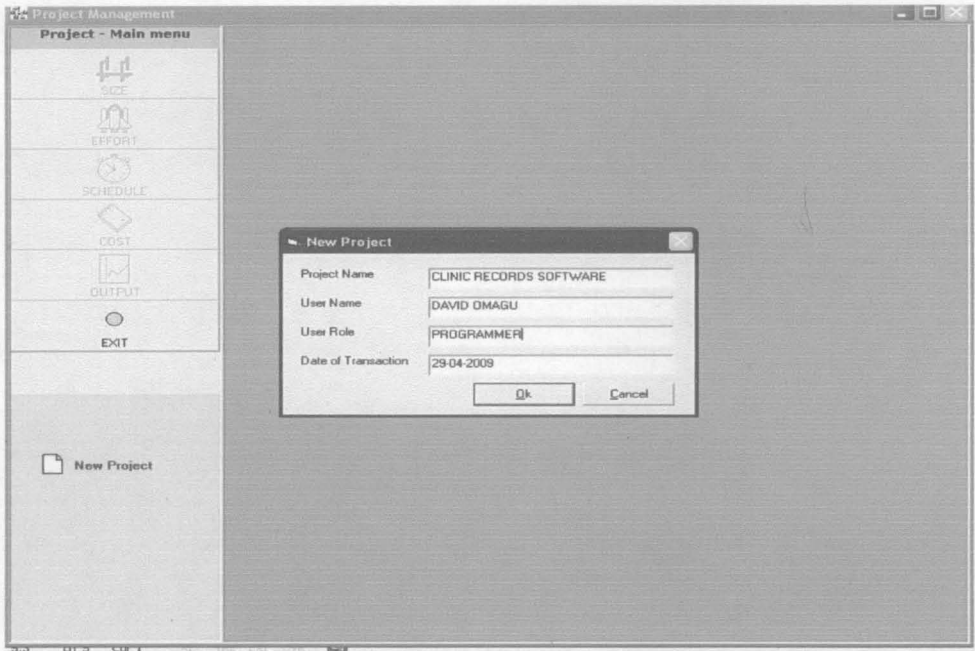

## NEW PROJECT INTERFACE

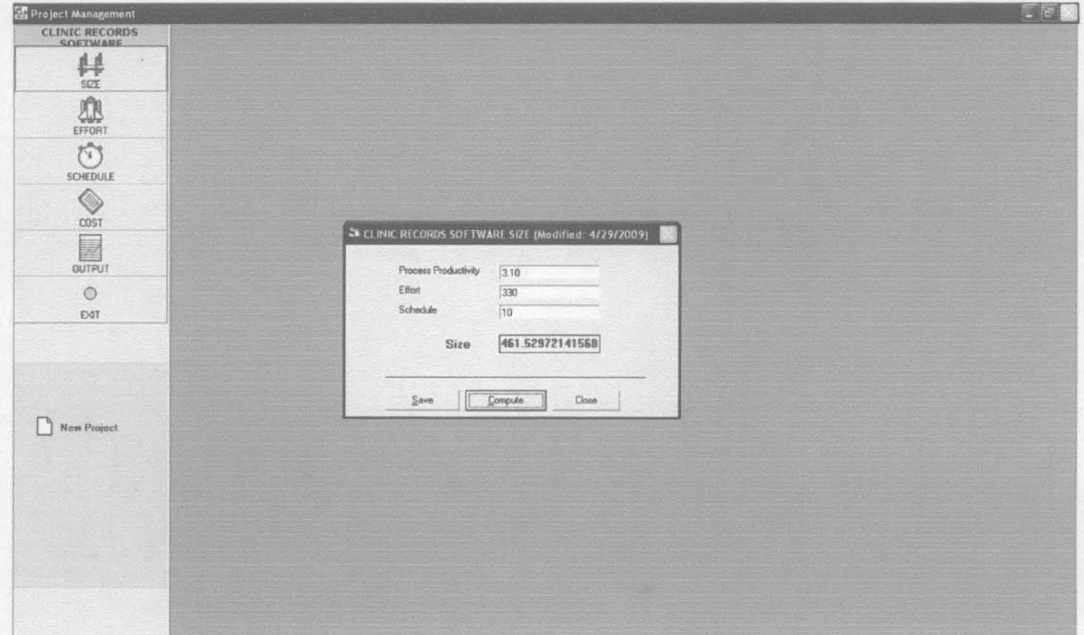

SIZE MODULE

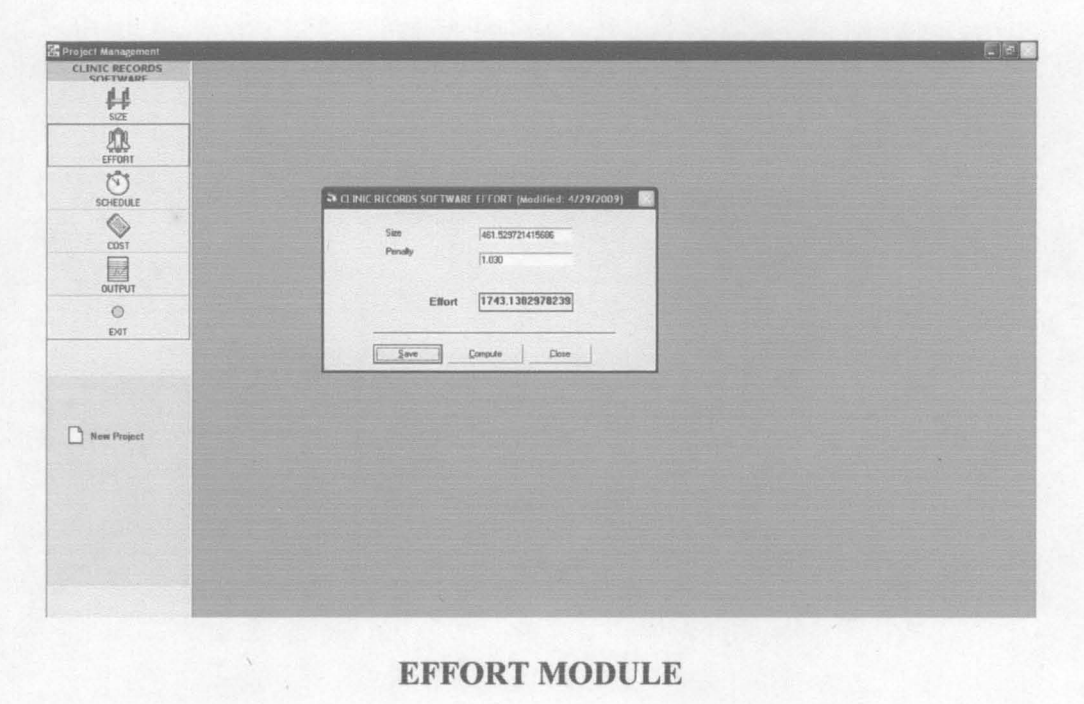

#### EFFORT MODULE

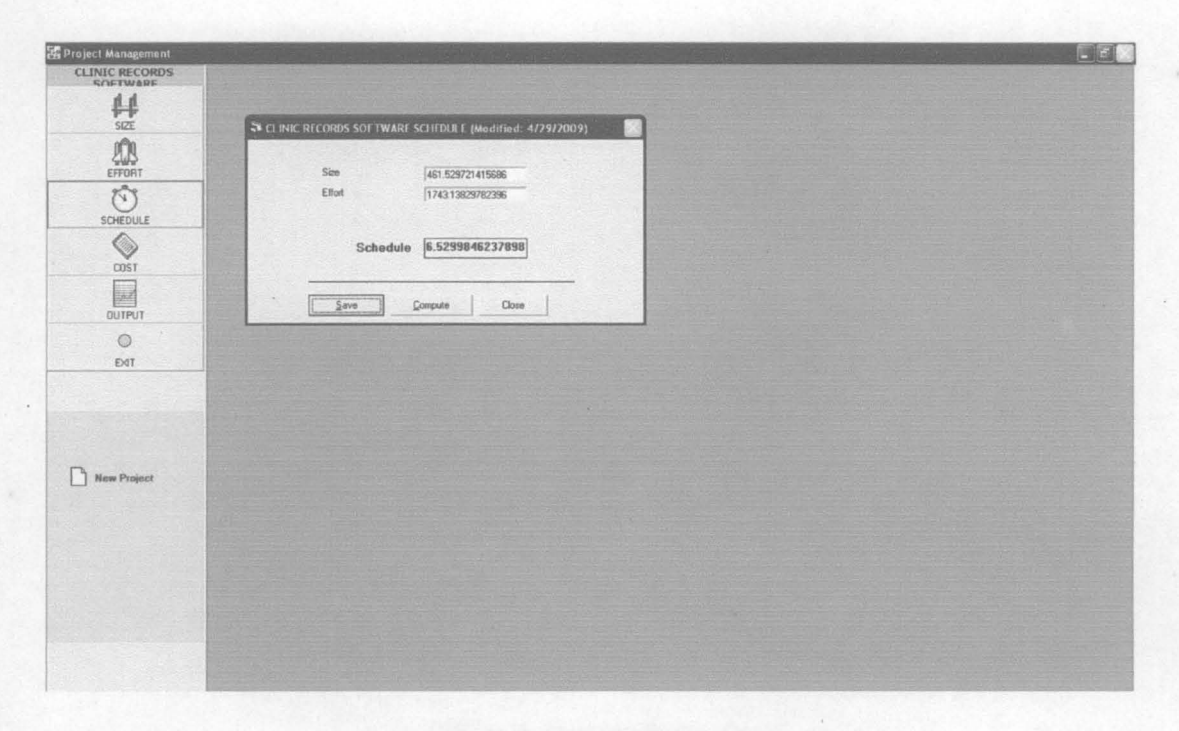

#### **SCHEDULE MODULE**

 $\mathcal{R}_{\mathcal{A}}$ 

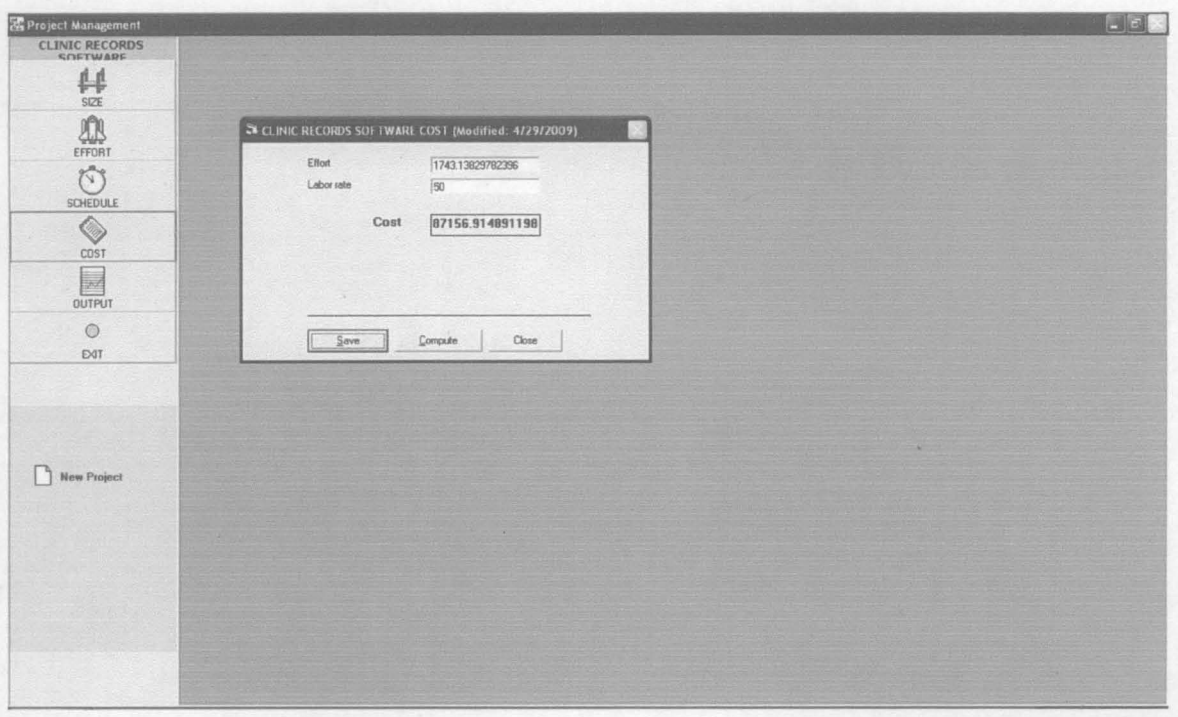

COST MODULE

#### **HOSPITAL RECORDS MANAGEMENT**

## PROJECT MANAGEMENT Date: 4/30

**Main** 

Size 1157.11291753393

Effort 332

Schedule 10.8

Cost o

#### **t.4iscellaneous**

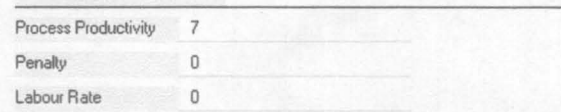

Prepared by: